## 1. Открыть сайт **- Superset State State State State State State State State State State State State State State State State State State State State State State State State State State State State State State State State S**

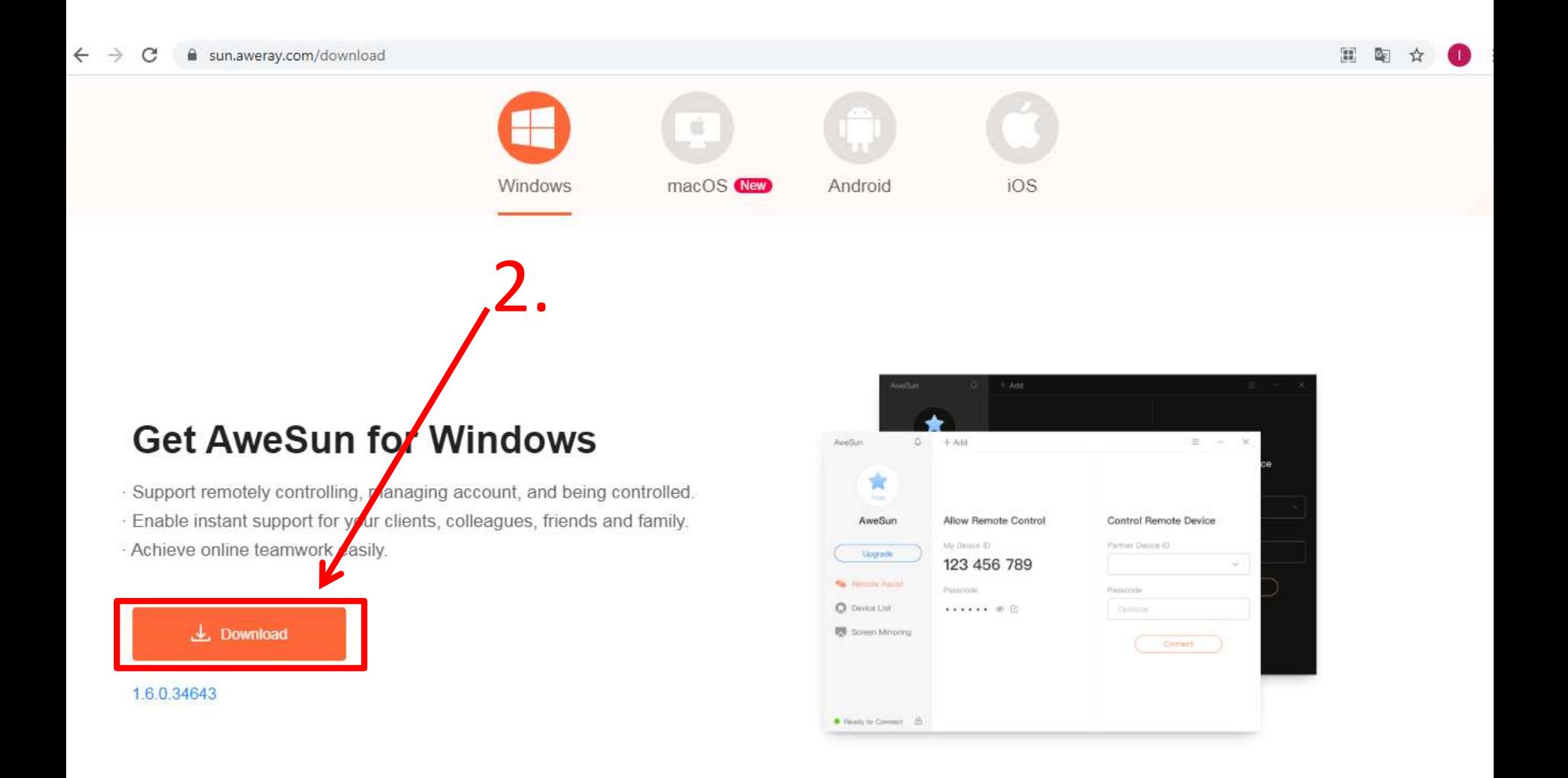

3 Нажать на AweSun\_1.6.0.346....exe

Windows

 $\dot{\mathfrak{A}}$ 

macOS New

Android

## **Get AweSun for Windows**

- · Support remotely controlling, managing account, and being controlled.
- · Enable nstant support for your clients, colleagues, friends and family.
- Achieve online teamwork easily.

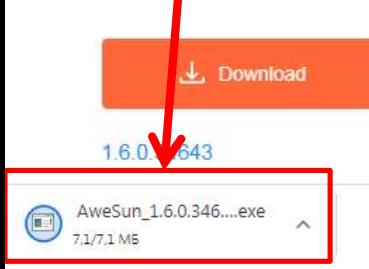

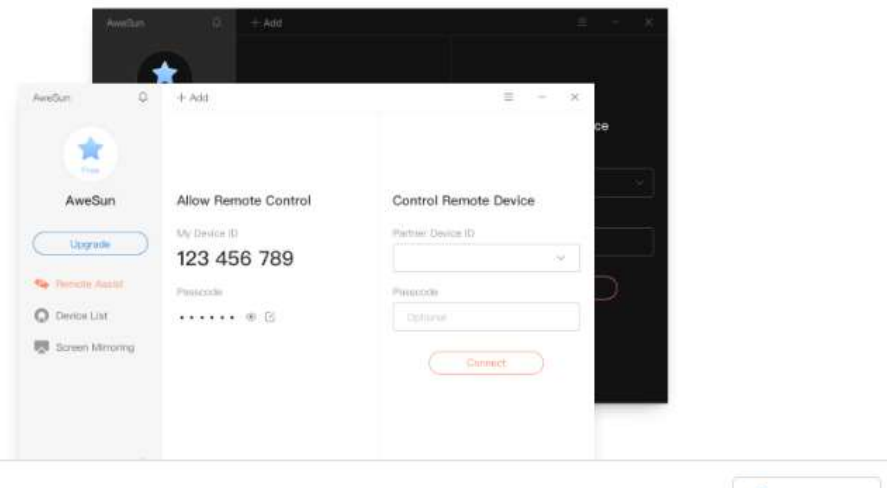

iOS

## **Sun for Winc**

ontrolling, managing accoun oort for your clients, colleagu nwork easily.

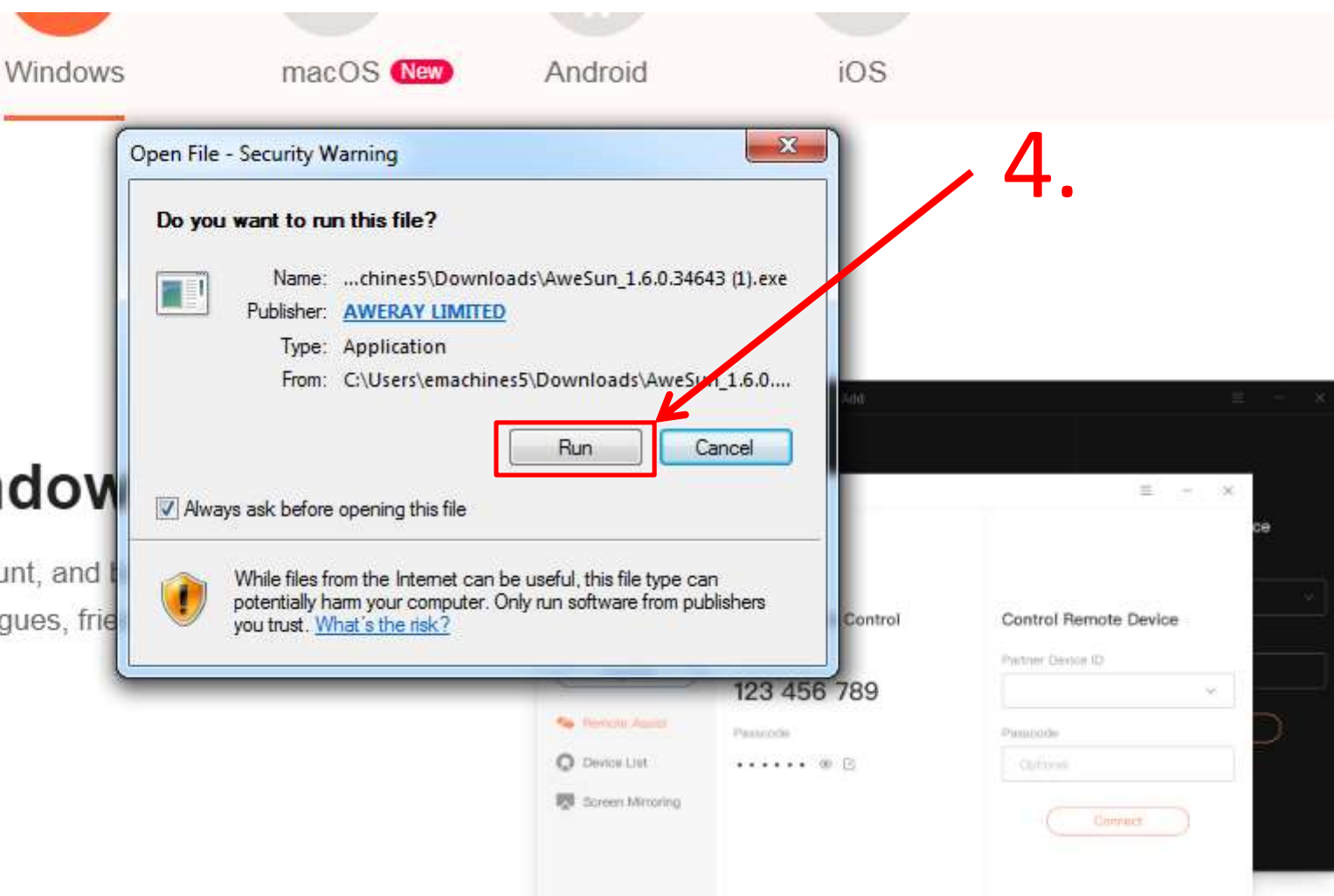

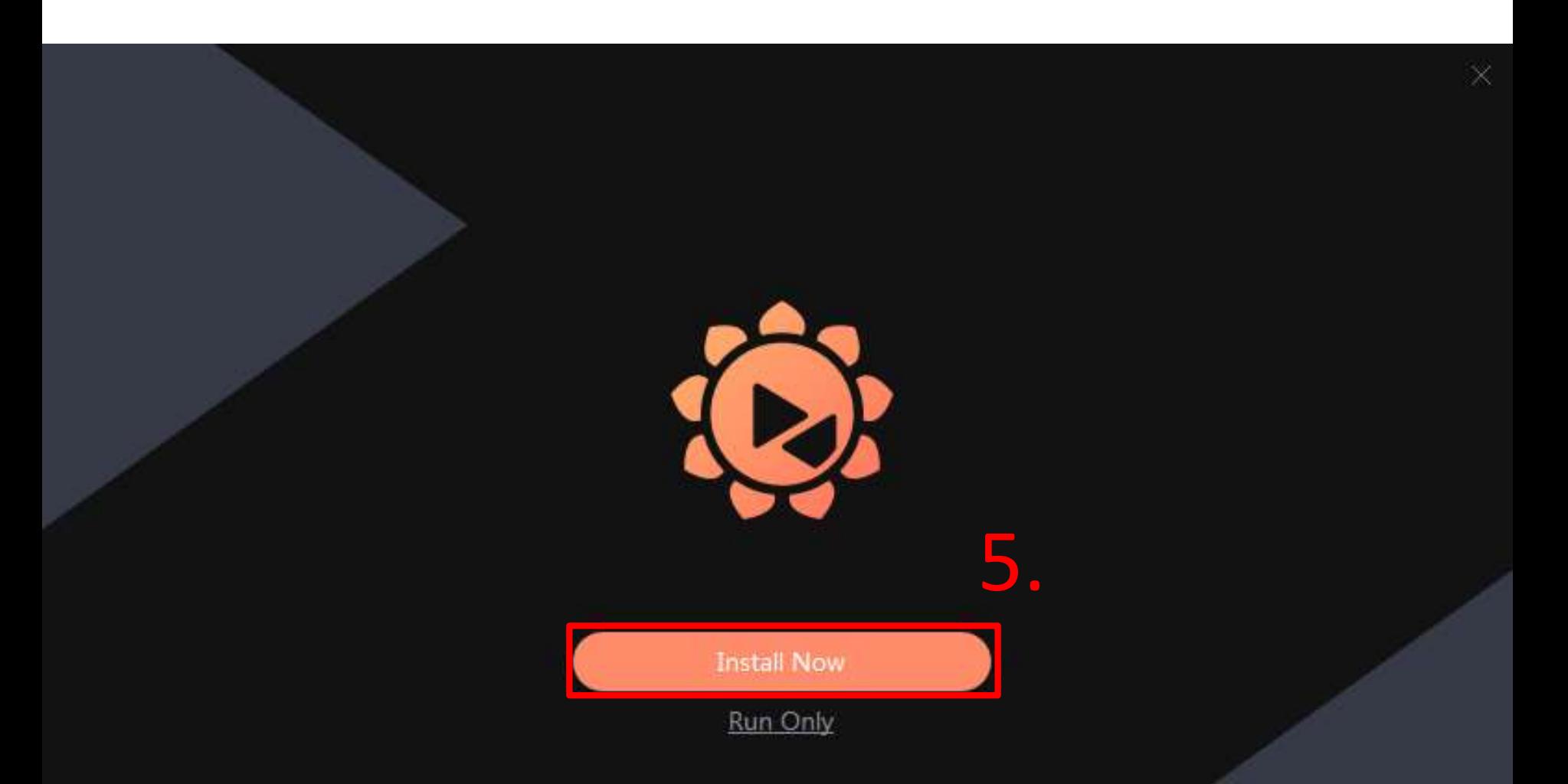

Destination Dir: C:\Program Files (x86)\Aweray\Awe Browse

## 6. Введите код, который будет выдан.

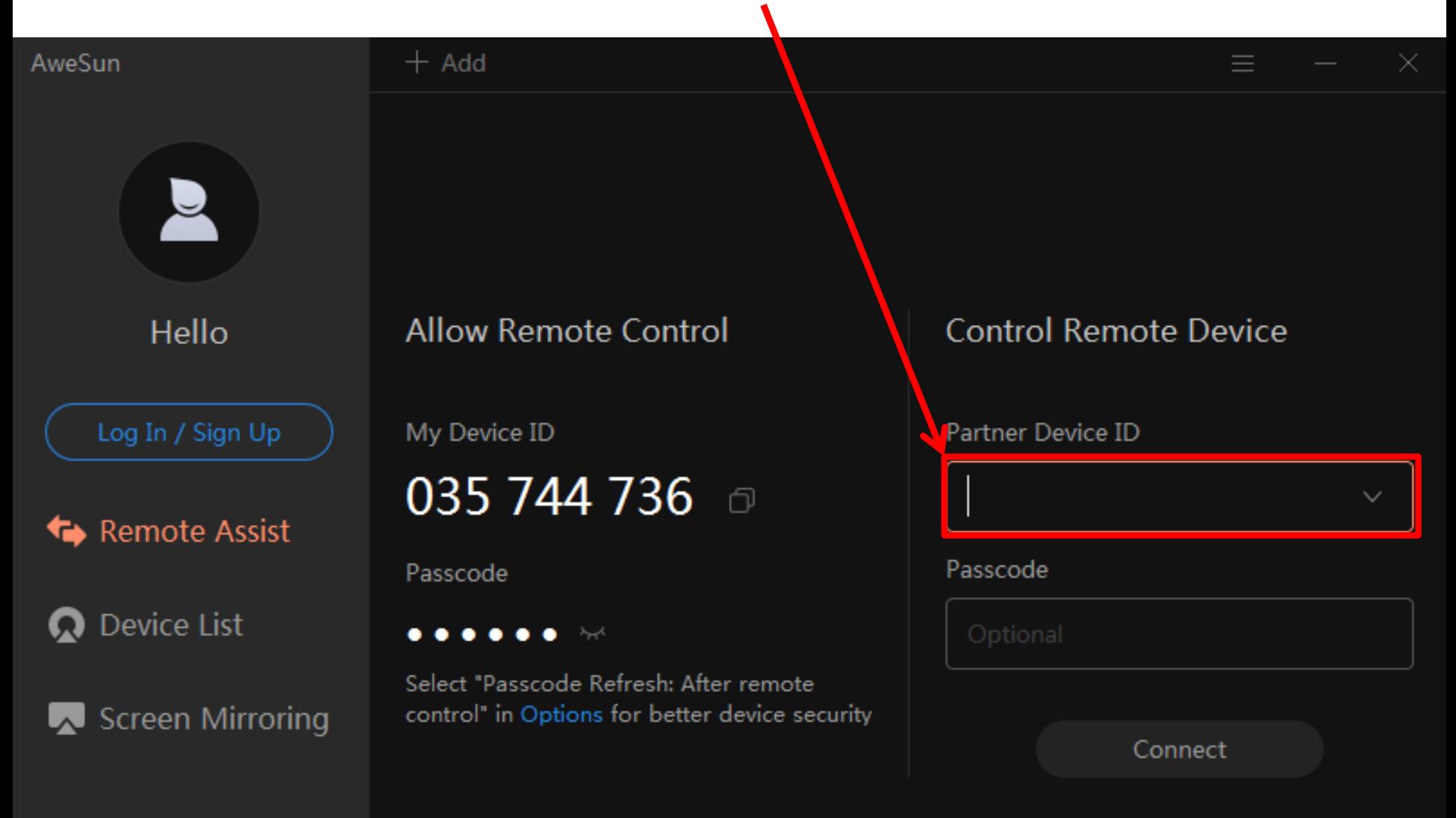